## **Types of Edits**

Try the following techniques to alter your digital photograph.

Tick off each technique that you have used.

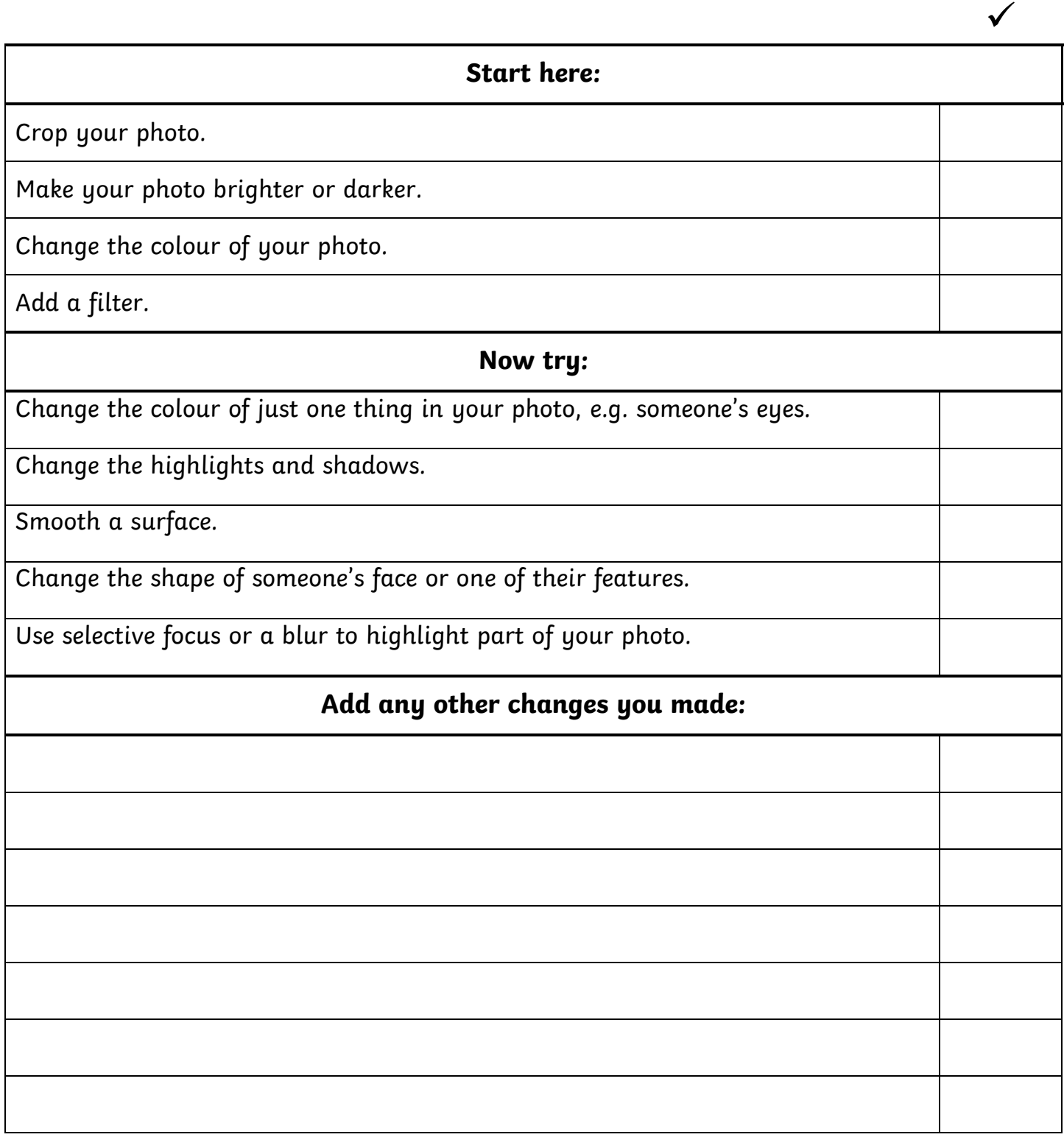

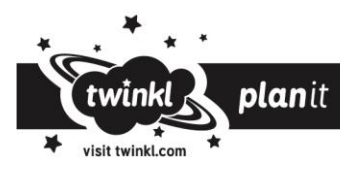